## ADDSELECTED command

1955 GstarCAD MY /KW July 30, 2021 <u>CAD Commands</u> 0 685

The **ADDSELECTED** command is used to creates a new object of the same type and properties as selected object but with different geometric values.

## **Command name** : ADDSELECTED

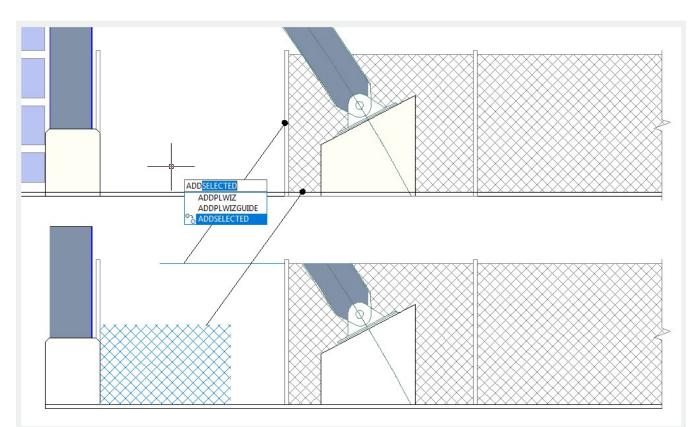

Online URL: https://kb.gstarcad.com.my/article/addselected command-1955.html